# **GUIA PARA PREENCHIMENTO DO FORMULÁRIO DE SOLICITAÇÃO DE ALTERAÇÃO ORÇAMENTÁRIA – GPO (Emenda Parlamentar - 2024)**

## **1) Qual o tipo da solicitação?**

Escolher entre Desbloqueio de Cota, Antecipação de Cota e/ou Crédito Adicional. Caso o processo envolva mais de uma solicitação, o solicitante deve explicar no campo do item 4, o valor para cada solicitação. Por exemplo:

#### **Exemplo 1:**

Crédito suplementar: R\$ 1.000.000,00

Desbloqueio de cota: R\$ 500.000,00

Providenciamos a documentação necessária para abertura de Crédito Suplementar e Desbloqueio de Cota Financeira no Grupo 4, no valor de R\$ 1.000.000,00 (um milhão de reais), objetivando Aquisição de Academias Populares. Conforme remanejamento das Emendas Parlamentares Exxxx – Dep. Xxxxxxxxx, Exxxx – Dep.xxxxxxxxxx. Conforme autorização da SCV a peça #x.

#### **Exemplo 2:**

Crédito suplementar: R\$ 500.000,00 Desbloqueio de cota no GND 4: R\$ 500.000,00 Encaminho o presente para solicitar crédito suplementar e desbloqueio no valor de R\$ 500.000,00 (quinhentos mil reais), na fonte 500000000 - RECURSOS NÃO VINCULADOS DE IMPOSTOS, GND 4 – investimento, para atender despesas com aquisição de equipamentos agrícolas, conforme ofício da Casa Civil (Ofício SCV/GEALE/Nº xxxxxx) à peça # xx do processo xxxx-xxxx.

#### **2) Se resposta anterior foi Crédito Adicional, gentileza informar a origem dos recursos:**

Nesse item, quando a solicitação for crédito adicional é necessário indicar qual a origem dos recursos. Toda vez que a opção sem fonte definida for selecionada, o solicitante deverá realizar, no item 5, justificativa embasada sobre a ausência de fonte de anulação, além de demonstrar com dados e relatórios a indisponibilidade orçamentária.

#### **3) Autorização da SCV?**

Neste item, você deverá responder com SIM ou NÃO, se a solicitação já conta com autorização da SCV, visto que é item obrigatório para instrução de processos de créditos suplementares referente a Emendas Parlamentares, conforme Nota Técnica Nº XXX/2024 – SUBEO/SEP disponível no site da SEP.

#### **3.1) Peça?**

Neste item, deverá ser indicada a peça onde consta a autorização expressa da SCV para o referido processo/despesa.

# **4) Resuma sua solicitação indicando os campos a serem preenchidos (Entidade, Município, Emenda /Deputado, grupo de natureza de despesa (GND), ID, Fonte de recursos e valor:**

Nesse campo, deverá ser identificados todos os itens corretamente, de acordo com os autos do processo.

## **5) Justificativa e objeto de gasto (Deve estar em conformidade com o item "Detalhamento das despesas" do Plano de Trabalho).**

Nesse item é fundamental esclarecer o objeto do gasto e justificar o motivo de ser necessária a abertura de crédito suplementar/ antecipação/ desbloqueio. Além disso, caso a solicitação esteja sem fonte de anulação, justificar a ausência de indicação de fonte.

**Objeto do Gasto:** o objeto da Emenda publicada na LOA deve estar em conformidade com o item *"Detalhamento das despesas"* do Plano de Trabalho. Nesse item é possível verificar a especificação do objeto do gasto com clareza, conforme exemplo a seguir:

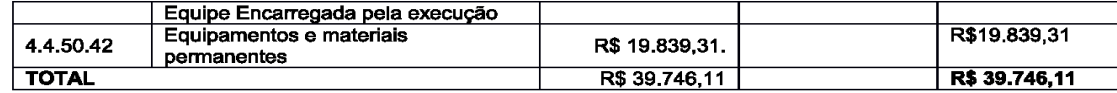

#### 8.1 Detalhamento das despesas

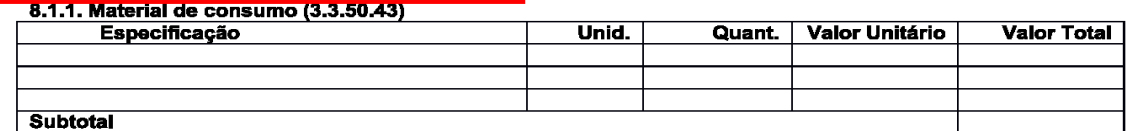

8.1.2 Serviços de terceiros - pessoa física (3.3.50.43)

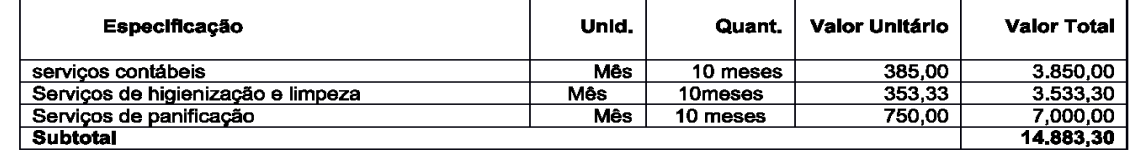

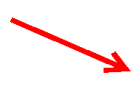

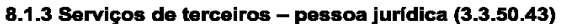

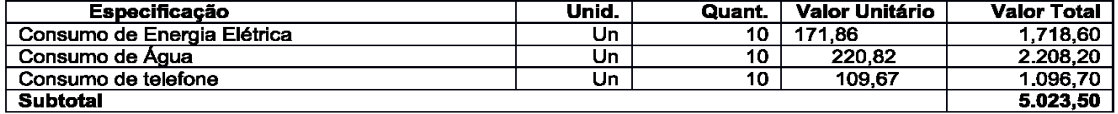

#### 8.1.4 Equipe encarregada pela execução (3.3.50.43)

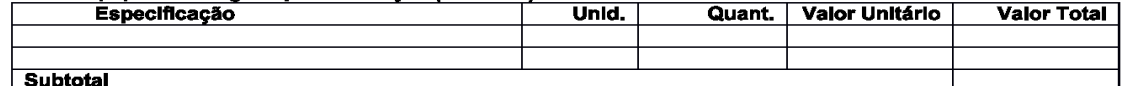

8.1.5 Equipamentos e materiais permanentes (4.4.50.42)

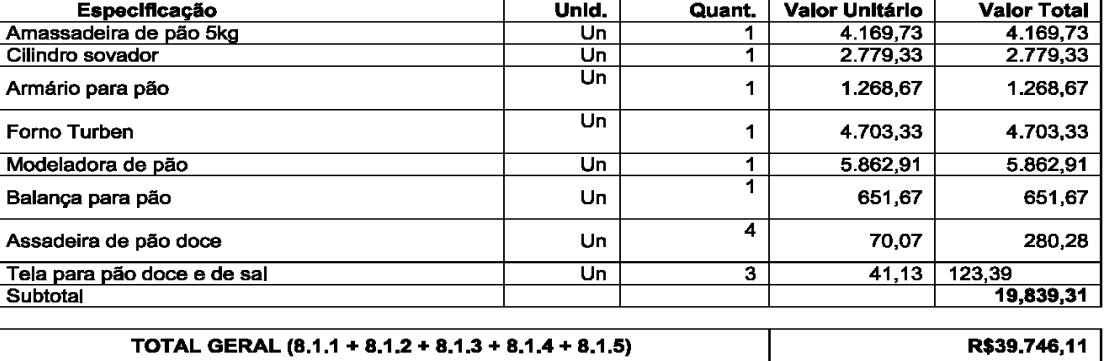

#### 9. CRONOGRAMA DE DESEMBOLSO (R\$)

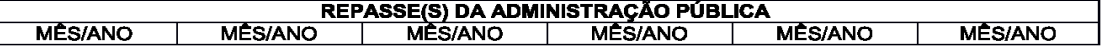

Justificativa: É necessário, além de descrever a despesa, explicar **o motivo de ser necessário realizar a alteração orçamentária pleiteada**. Exemplos:

- O orçamento disponível para Emenda "Exxxx", na ação WSXC, deve ser remanejado pois o objeto /programa de trabalho da emenda não está compatível com a finalidade da ação;
- A Emenda "Exxxx" não será executada conforme seu plano de trabalho e o orçamento será remanejado para atender nova demanda em outra secretaria.

## • **Exemplo 1:**

*Emenda Exxxx – Dep. xxxxxxxxxxxxxx:* O projeto de reestruturação da REDE-LAB será realizado por meio da celebração de convênio ou termo de fomento.

O projeto tem por meta viabilizar que todas as unidades da REDE-LAB (atuais e vindouras) tenham o acesso a tecnologias de ponta para análise de dados. Potencialmente, esse acesso propiciará maior celeridade na condução dos trabalhos de análise, bem como a troca de informações estratégicas entre os laboratórios. O aporte financeiro permitirá modernizar os equipamentos tecnológicos da Rede-Lab, além de viabilizar a atualização (upgrade) de softwares a serem adquiridos:

• Aquisição de equipamentos de tecnologia da informação (hardwares e periféricos) – R\$ xxxxxx;

• Aquisição de licenças para sistema de tecnologia da informação (software) – R\$ xxxxx; • Qlik Sense (ferramenta de Business Intelligence) – R\$ xxxxx;

- SAS (ferramenta de Business Intelligence) R\$ xxxxx;
- IBM Watson (busca inteligente) R\$ xxxxx:
- IBM i2 (análise de vínculos) R\$ xxxxx; e

• IBM ibase (análise de vínculos, base de dados), no formato de licenças simultâneas (o que proporcionaria uma redução de custos e racionalização na aplicação dos recursos, substituindo o formato atual de licenças individuais para cada unidade de Lab-LD) - R\$ xxxxx.

# **6) Foi enviada solicitação com a mesma finalidade anteriormente? Se sim, identifique o número dos processos.**

Idealmente, sempre que o objeto da demanda (Emenda Parlamentar) se repetir, o solicitante deve utilizar o mesmo processo para não perder o histórico das análises e deliberações. Quando isso não for possível, deve ser informado o número nesse campo e o motivo da abertura de um novo processo.

#### **Destaques importantes:**

- A classificação do Grupo de Natureza de Despesa (GND) enviada na solicitação deve estar compatível com a especificação do gasto descrito no item "Detalhamento das despesas" do Plano de Trabalho;
- Observar se o nome da Entidade está correto no "Plano de Trabalho" e na publicação da Emenda na LOA;
- Observar se existe algum despacho específico da Secretaria da Casa Civil (SCV), como por exemplo a orientação em segregar a solicitação em mais de um processo quando as demandas de mesmo objeto forem para atender o pleito de deputados distintos.